## **Question: 1**

A cloud user is assigned the Service Administrator role. Which cloud actions can this user perform?

A. Perform all tasks in the My Services application, including user and role management tasks.

B. View, create, update, and delete Oracle Compute Cloud Service resources.

C. View only the Oracle Compute Cloud resources.

D. Work with one or more Oracle Cloud services only and use the My Services application to manage his

or her own password and security challenge questions.

E. Perform cloud backups of a specific instance.

**Answer: B** 

# **Question: 2**

Which two options would you use to allow direct path loads to run in parallel on your Exadata platform? (Choose two.)

A. creating the required environment by using Smart Scan parallelization

B. setting the initialization parameter PARALLEL\_ENABLED to TRUE to enable parallel direct path loads

C. setting the PARALLEL clause on both the external table and the table where you are loading the data

D. adding the PARALLEL hint to the CTAS or IAS statement

E. setting the PARALLEL\_FORCE\_LOCAL parameter to TRUE

#### **Answer: C,D**

## **Question: 3**

You notice that a database node has hung, so you open a Service Request via My Oracle Support. What diagnostic output will you send to My Oracle Support by default?

A. pkginfo

B. oswatcher

C. AWR

D. v\$sessionoutput

E. list of database users

# **Answer: C**

#### **Question: 4**

Which statement is true about Exadata Storage Servers?

A. Exadata Storage Servers automatically delete old diagnostic and metric files.

B. Exadata requires a running database instance on all storage servers and database servers.

C. Redundancy for the user data that is stored in a database that is running on Exadata is achieved with RAID5.

D. Communication between a database and an Exadata storage flows over low latency 10 Gigabit Ethernet.

E. Exadata uses network affinity to determine which storage server data is written.

**Answer: A** 

## **Question: 5**

Which three items are the main elements of Oracle Database Resource Manager? (Choose three.)

A. SQL Explain Plan

- B. resource plan
- C. resource consumer group
- D. resource plan directive
- E. IORMPLAN object

**Answer: B,C,D** 

# **Question: 6**

In a customer's ACFS filesystem, they would like you to set up replication between the existing local primary and the remote standby Exadata system.

Which tool would you use to administer the replication process?

A. Replication is controlled by using Enterprise Manager Cloud Control.

- B. Replication is controlled by using sqlplus while you are logged in as SYSASM.
- C. Replication is controlled by using the acfsutil command-line tool.
- D. Replication of ACFS filesystems for non-database files on Exadata is not supported.
- E. Replication is controlled by using the exacli command-line tool.

**Answer: C** 

### **Question: 7**

Which two statements are true about troubleshooting failed patching activities? (Choose two.)

A. Dependency issues found duringyumupdates should be ignored by using theforceoption.

B. Failed storage cell patches are rolled back to the previous release automatically.

C. Failed OS patches on database servers can be rolled back.

D. Dependency issues that are found duringyumupdates require rolling back to a previous release before retrying.

E. Bundle patches applied by usingopatch autocannot roll back only the database or the grid infrastructure home.

F. Database server OS updates can be rolled back by usingopatch auto –rollback.

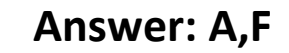

### **Question: 8**

The Exadata architecture is divided into two specific tiers: the database tier and the storage tier. What protocol do these tiers use to communicate with each other?

- A. iDB Intelligent Database Protocol
- B. InfiniBand protocol
- C. Ethernet protocol
- D. Secure Shell protocol
- E. Fibre Channel protocol

**Answer: A** 

#### **Question: 9**

Your customer needs to ensure that their data is available on the Exadata machine during patches. The customer wants to be able to patch one server at a time but still be protected against single-node server failure.

What ASM redundancy level should they use?

- A. High
- B. Normal
- C. External
- D. Extreme
- E. Standard

**Answer: B** 

Explanation:

Reference:

http://www.oracle.com/technetwork/database/exadata/maa-exadata-asm-cloud-3656632.pdf(page 7)

# **Question: 10**

In which three ways can customers access the ILOM interface to manage the Exadata database and storage server hardware components? (Choose three.)

- A. ILOM CLI interface through the management network
- B. ILOM Web interface through the management network
- C. remote KVM session to the ILOM
- D. from the database server operating system tool "ilomcli"
- E. from the storage server operating system tool "ilomcli"

**Answer: B,C,E**